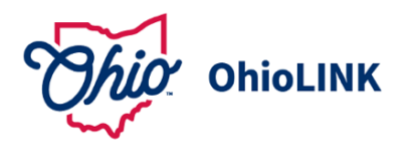

**Scan this QR code to view current eTutoring teams and schedules** 

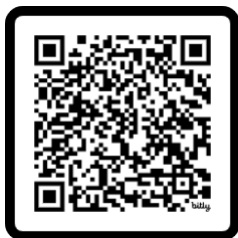

### **MEET the Summer 2024 OhioLINK drop-in eTutoring team**

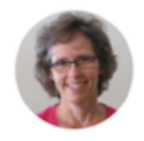

**THERESA Edison State Community College 30 years of experience**

#### **\*ALGEBRA, STATISTICS, TRIGONOMETRY, AND CALCULUS I**

**Tuesdays 4-7 PM PM EST and Wednesdays 4-7 PM EST**

I have been tutoring for 30 years in basic math, Statistics, Trigonometry, and Elementary, Intermediate and College Algebra.

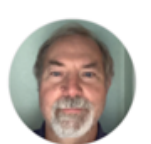

#### I'm familiar with basic math through Calculus II, basic Statistics, Calculus III, and Differential Equations, Algebra-based first year college Physics, and Calculus-based Physics as well.

**CARL Lourdes University 32 years of experience**

### **\* ANATOMY AND PHYSIOLOGY (IE ORGAN SYSTEMS)**

**Mondays 2:30-5 PM EST and Thursdays 3-5 PM EST**

#### **Sundays 7-9 PM EST**

**\*MATH AND PHYSICS**

I can help with Medical Anatomy and Physiology (especially organ systems) and some Nursing Math.

**DR. DAWKINS Aultman College of Nursing 9 years of experience**

\*please note that information is projected and subject to change. Visit eTutoring.ohiolink.edu for the most up to date information.

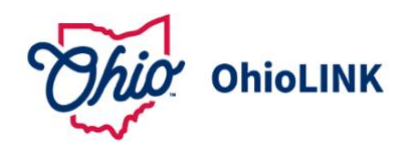

# **3 EASY steps to begin drop-in eTutoring with OhioLINK**

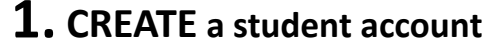

Go to **etutoring.ohiolink.edu**

or scan this QR code and click "sign up".

Click "sign up as a student". Enter your first name, last name, email address and institution to create your account.

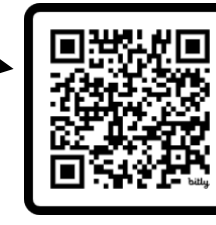

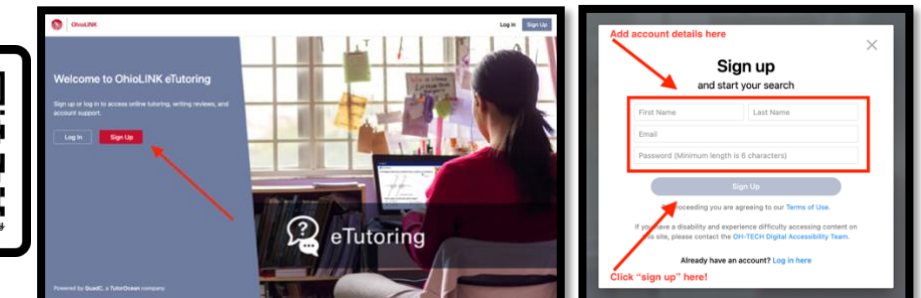

## **2. CHOOSE <sup>a</sup> session to attend**

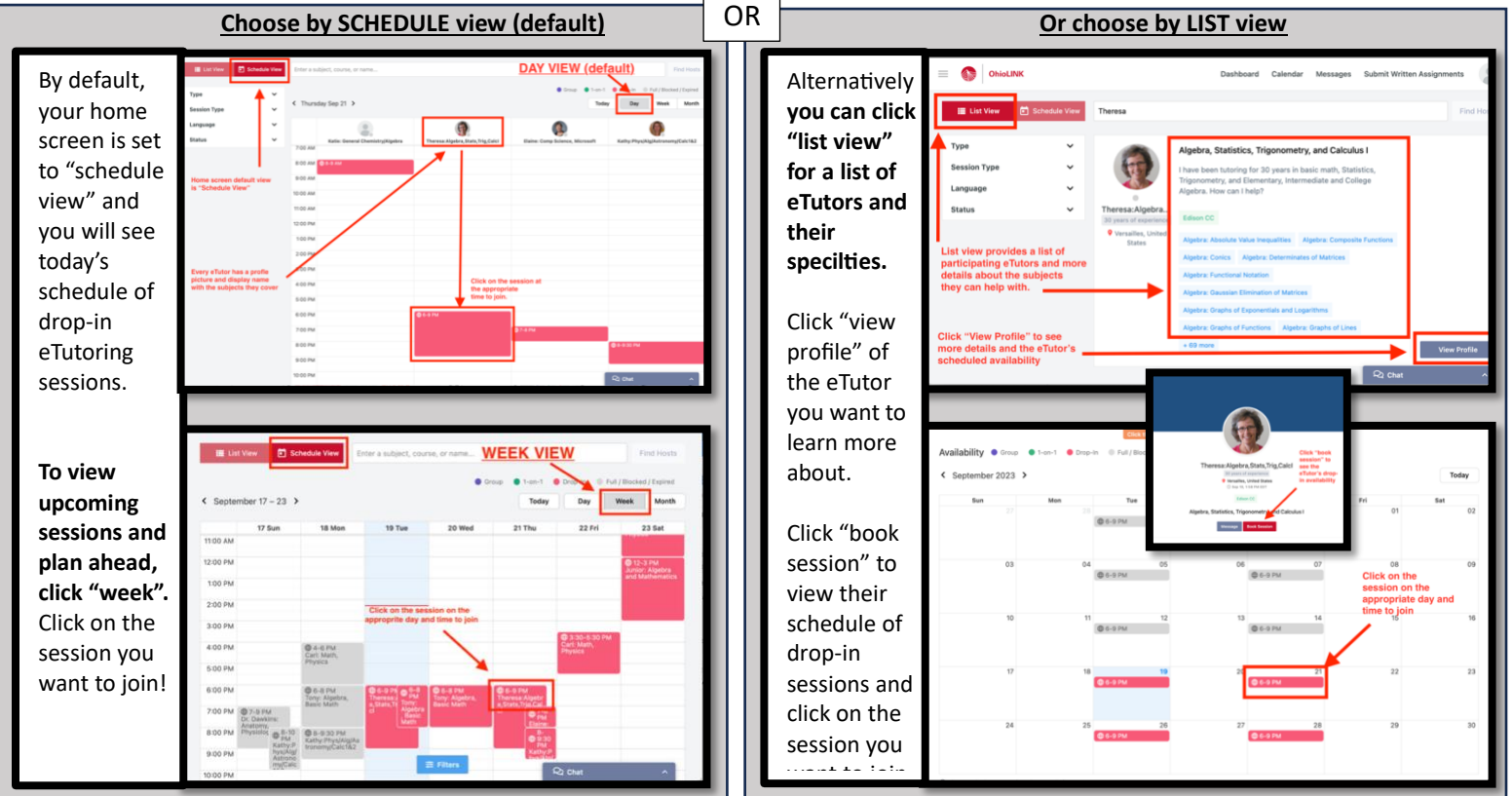

### **3. JOIN the session**

at the appropriate day and time, click "join session".

Test your volume and camera as well and enter your name.

Click "join now" to join your drop-in session!

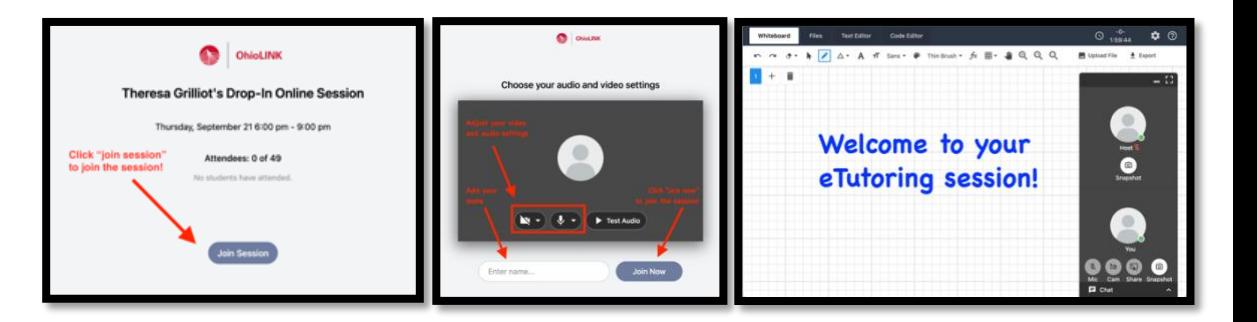